# 2018-06-14 - HPOxygen Server 4.5.11

- Standard report average GIA values
  Galahad Faceting report Reference line is shown for pavilion mains
  Optical Symmetry Hearts&Arrows lighting takes part in calculation
  Galahad 1 mode visualization improved
  SmartRecut

# Standard report - average GIA values

Now the average values are available for parameters calculated via GIA rules. Previously these parameters were shown only after rounding rules. The new values are available through tooltips - hover the mouse above a cell in the GIA Rounded column to see the value.

| andard Report                |                            |                 |                 |                    |                  |       |      |
|------------------------------|----------------------------|-----------------|-----------------|--------------------|------------------|-------|------|
| ■ <u>S</u> ettings   • Print | 🔊 <u>Q</u> uick Pri        | nt              |                 |                    |                  |       |      |
| Cutting type                 | Brilliant Model            |                 |                 |                    |                  |       |      |
| Spread                       |                            | -0.07 ct10.88 % |                 |                    | Scale weight, ct |       |      |
| Extra Facet Girdle / Nat     | 5 (2/3)                    |                 |                 | Corrected mass, ct |                  |       |      |
| Cut appraiser                | GIA Facetware.Mfg          |                 |                 | Cut grade          |                  |       |      |
| Symmetry appraiser           | GIA Facetware.Mfg          |                 |                 |                    | Sym grade        |       |      |
| Model building info          | The model has small errors |                 |                 |                    | Final grade      |       |      |
|                              |                            |                 |                 |                    |                  |       |      |
| Parameter                    | Av                         | g               |                 | GIA Rounded        | Min              | Max   | Dev  |
| Diameter, mm                 | 5.5                        | 5.572           |                 | 5.55               | 5.518            | 5.583 | 1.17 |
| Table, %                     | 3.248 mm                   | 58.28           | %               | 59                 | 57.32            | 59.10 | 1.7  |
| Crown angle, °               | 37.36                      |                 |                 | 37.5               | 37.21            | 37.60 | 0.3  |
| Pavilion angle, °            | 40.                        | 40.97           |                 | 41.0               | 40.84            | 41.07 | 0.2  |
| Star length, %               | 51.                        | 51.21           |                 | 50                 | 48.96            | 54.11 | 5.1  |
| Lower girdle length, %       | 81.                        | 81.29           |                 | 80                 | 79.01            | 83.23 | 4.2  |
| Girdle bezel, %              | 0.283 mm                   | 8 mm 5.08 %     |                 | 5.0                | 4.54             | 5.45  | 0.9  |
| Girdle bone, %               | 0.236 mm                   | m 4.24 %        |                 | _                  | 2.28             | 5.28  | 3.0  |
| Girdle valley, %             | 0.162 mm                   | mm 2.91 %       |                 | _                  | 1.75             | 3.63  | 1.8  |
| Girdle valley minimum, %     | 1.75                       |                 |                 | MED                | _                | -     | _    |
| Girdle valley maximum, %     | 3.6                        | 3.63 THK        |                 | THK                | _                | -     | -    |
| Culet, %                     | 0.018 mm                   | 0.33            | %               | NON                | 0.24             | 0.39  | 0.1  |
| Crown painting, °            | 0.1                        | 12              | Г.              | Total baight 0/    | -                | 5.02  | 8.5  |
| Pavilion painting, °         | -1.                        | 68              |                 | Total height, %    | -                | -6.32 | 6.8  |
| Sum painting, °              | -1.                        | 56              | GIA Average 64. |                    | 52) –            | -     | -    |
| Crown height, %              | 0.889 mm                   | 15.96           | GI              | A Rounded 64.6     | 15.49            | 16.42 | 0.9  |
| Pavilion height, %           | 2.414 mm                   | 43.33           | %               | A 5                | 43.15            | 43.52 | 0.3  |
| Total height, %              | 3.587 mr                   | 64.37           | %               | 64.6               |                  |       |      |
| Table offset, %              | 0.018 mm                   | 0.52            | 70              | Ly.                | _                | _     | -    |
| Culet offset, %              | 0.018 mm                   | 0.31            | %               | -                  | _                | _     | -    |
| Table-culet offset, %        | 0.033 mm                   | 0.60            | %               | _                  | -                | -     | -    |
| Star angle, °                | 23.                        | 23.52           |                 | 23.5               | 21.96            | 26.06 | 4.0  |
| Unner girdle angle ®         | 44 27                      |                 |                 | 44.4               | 44.20            | 47.26 | E 0. |

Now Standard report features three calculation types for parameters (values marked with respective colors in the image above):

|                         | Location                                      | Calculation                                                                         | Rounding      |
|-------------------------|-----------------------------------------------|-------------------------------------------------------------------------------------|---------------|
| Via Octonus theory      | "Avg" column                                  | Calculated via <b>OctoNus</b> theory, normalized on <b>OctoNus</b> average diameter | Math rounding |
| GIA rules, GIA rounding | "GIA Rounded" column                          | Calculated via GIA theory, normalized on GIA diameter                               | GIA rounding  |
| GIA rules, average      | Tooltip over the cell in "GIA Rounded" column | Calculated via GIA theory, normalized on GIA diameter                               | Math rounding |

As one can see in the image above, the Avg and GIA Average values differ, because they are normalized on OctoNus and GIA diameters respectively. And the GIA Rounded value is based on the GIA Average and rounded via GIA rules.

When Avg and GIA Rounded values differ in a non obvious way, the new GIA Average value can help to understand the cause of this difference.

# Galahad Faceting report - Reference line is shown for pavilion mains

A useful polishing technique is to mark a line around a semi-polished stone at the height of the lowest point of future pavilion mains. This line gives the polisher a reference where to stop polishing a main facet.

The reference line height is the lowest bottom point height among all pavilion main facets.

The reference line and the bottom point height are now shown in the Galahad *Faceting report* for Pavilion Main faceting stage. The reference line is shown as a green dashed line on the *Shape* image. The bottom point height of the processed facet and the distance from the reference line is shown in the *Parameters* table on the right.

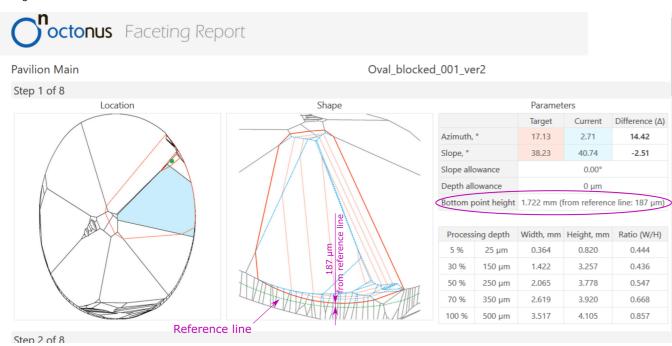

As we can see in the picture above, the bottom point height of the Step 1 is 1.722 mm and the distance from the reference line to the bottom point is 187 m.

### Optical Symmetry - Hearts&Arrows lighting takes part in calculation

Optical Symmetry calculation for RBC stones now takes into account the Hearts&Arrows lighting in addition to ASET lighting. With this change, the optical symmetry values in HPO better correspond to the values calculated by DIBox 2.0, which are provided at Cutwise.com.

The values in Sym-O column in the solution list will change for RBC stones.

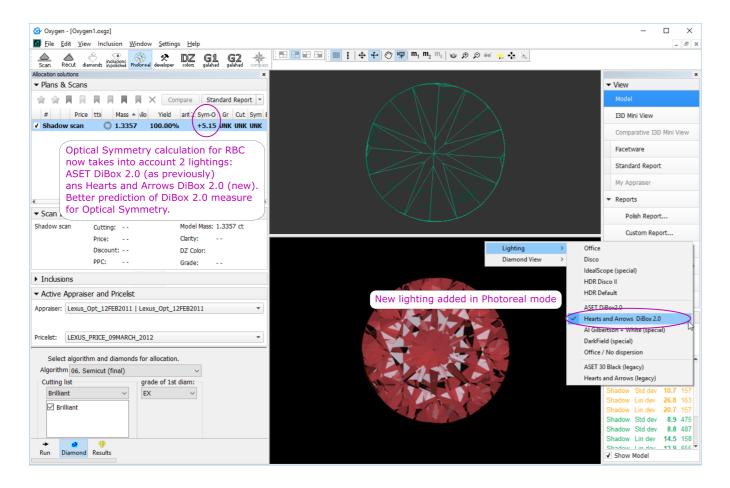

# Galahad 1 mode - visualization improved

Visualization of the faceting steps in *G1* mode was improved:

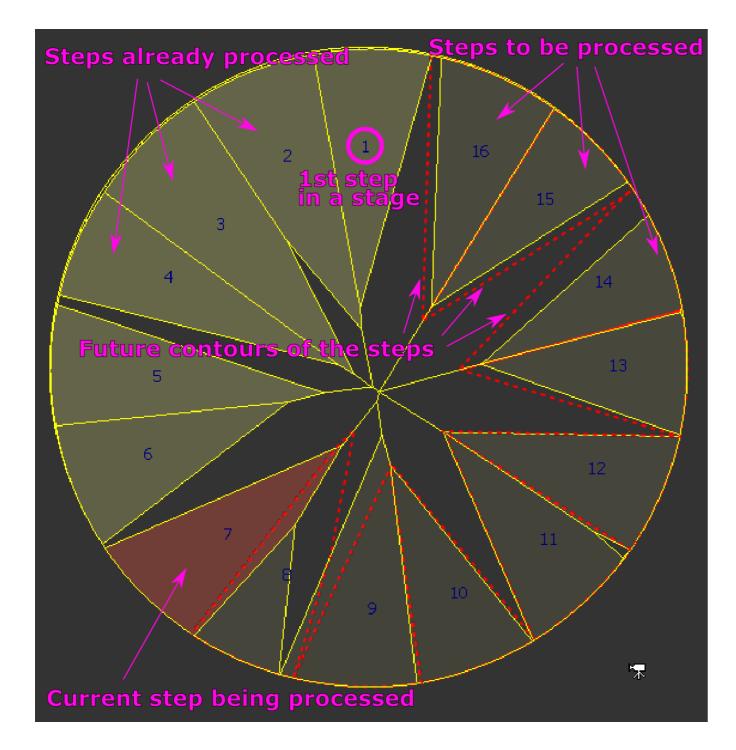

# SmartRecut

SmartRecut solutions improved in some cases, e.g. when a semi-polished stone has a fracture in the table.